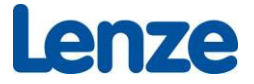

# Conditions d'utilisation et d'octroi de licence de logiciels

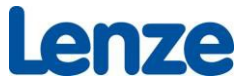

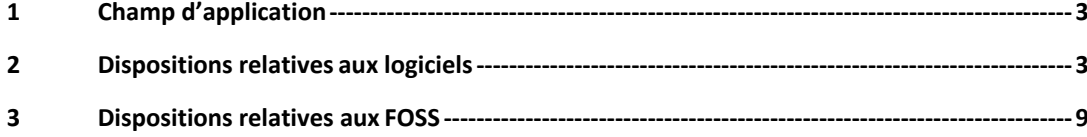

## an7a

### **1 Champ d'application**

Les présentes conditions d'utilisation et d'octroi de licence de logiciels s'appliquent aux logiciels commercialisés par Lenze, qu'il s'agisse de logiciels intégrés dans un produit (logiciels dits embarqués) ou de logiciels vendus séparément.

Lenze commercialise à la fois des logiciels développés en interne par Lenze (dénommés ci-après « logiciels ») et des logiciels de tiers accordés sous licence et distribués sous forme de logiciels open source (dénommés ci‐après « FOSS »). Les dispositions relatives aux logiciels figurent au chapitre 2, tandis que les dispositions relatives aux FOSS figurent au chapitre 3.

### **2 Dispositions relatives aux logiciels**

Vous trouverez une liste des logiciels dans le répertoire « License » et, après l'installation, dans le dossier « Licence » sous le répertoire d'installation des composants correspondants. Le logiciel est accordé sous licence par Lenze selon les conditions ci‐après.

#### **2.1**

En passant commande, ou au plus tard en ouvrant l'emballage du support de données ou en installant le logiciel, l'acheteur accepte les présentes conditions d'utilisation et d'octroi de licence des logiciels réservés à un usage commercial. Si l'acheteur est en désaccord avec les présentes conditions d'utilisation et d'octroi de licence des logiciels réservés à un usage commercial, il ne doit pas installer le logiciel. Les termes et conditions présentées par l'acheteur ne peuvent pas faire partie intégrante de ce contrat, même si Lenze ne les conteste pas expressément. L'acheteur reconnaît que Lenze est le seul détenteur des droits inhérents aux logiciels stockés sur le support de données fourni et au savoir‐faire global correspondant. Il renonce à toute prétention sur ces droits et informera les tiers de manière appropriée que Lenze est le détenteur de ces droits.

L'acheteur donne expressément son accord pour qu'une connexion avec un serveur Lenze soit établie après l'installation du logiciel et que les informations suivantes soient transmises au serveur :

- nom du logiciel, variante et version
- date d'installation
- numéro de licence
- nom de l'ordinateur et de l'entreprise
- version du système d'exploitation

En cas d'installation non conforme et/ou illicite du logiciel, Lenze est autorisé à bloquer l'accès au logiciel à l'acheteur par le biais de la connexion avec le serveur.

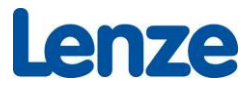

#### **2.2**

La mise à disposition du logiciel intervient sous une forme lisible par la machine (Code objet). Le risque d'endommagement fortuit ou de destruction fortuite du logiciel est transmis à l'acheteur lors de la remise du support de données ou lors du transfert du logiciel par des moyens de communication électroniques (Internet), dès l'instant où le logiciel quitte le domaine d'influence de Lenze (par exemple, téléchargement).

#### **2.3**

Lenze accorde à l'acheteur un droit d'utilisation non exclusif et, sauf disposition contraire indiquée dans les paragraphes suivants, un droit de cession pour utiliser le logiciel fourni.

Dans certains cas, l'exercice du droit d'utilisation du logiciel proposé par Lenze est soumis à un enregistrement préalable lié à un équipement et à un utilisateur, en utilisant un code prévu à cet effet et transmis par Lenze. Dans certains cas, un certificat de licence Lenze original, monoposte ou spécifique, dont le cadre est décrit ci-après, est remis à l'acheteur. L'étendue du droit d'utilisation découle alors du certificat fourni par Lenze, complété par les présentes dispositions contractuelles.

Le droit d'utilisation du logiciel n'est accordé à l'acheteur que lorsque ce dernier a effectué l'enregistrement préalable lié à un équipement et à un utilisateur, à l'aide du code prévu à cet effet et transmis par Lenze, ou est titulaire et détenteur d'un certificat de licence original Lenze ou d'un certificat de sous‐licence suivant le paragraphe 2.3.4.

#### **2.3.1**

L'enregistrement en bonne et due forme lié à un équipement et à un utilisateur, à l'aide du code transmis par Lenze, d'une part, et la détention d'une licence monoposte attestée par un certificat Lenze original correspondant, d'autre part, confèrent à l'acheteur le droit d'utiliser le logiciel sur un seul équipement/poste de travail (et non sur un serveur). Si un même équipement dispose de plusieurs postes de travail, le logiciel ne pourra être utilisé que sur un seul poste de travail.

Dans le cas d'un simple enregistrement préalable lié à un équipement et à un utilisateur, le droit de cession du logiciel est exclu.

Si l'acheteur détient une licence monoposte, il peut céder à un tiers le logiciel dans son état d'origine avec le certificat de licence Lenze original. Aucune copie ne doit être transmise à un tiers. Toute transmission implique la cession du droit d'utilisation au nouvel acquéreur conformément aux présentes clauses de cette licence et le droit d'utilisation du logiciel par l'acheteur est alors terminé. Chaque acquéreur suivant peut transmettre le droit d'utilisation du logiciel sous les mêmes conditions.

#### **2.3.2**

Une licence multiposte autorise l'acheteur à utiliser le logiciel sur le nombre d'équipements/postes de travail (pas de serveur) stipulé dans le certificat de licence.

Les copies du logiciel requis à des fins d'utilisation dans le cadre défini doivent être répertoriées et justifiées auprès de Lenze à sa demande.

Pour ce qui est de la cession de la licence, au point 2.3.1, le paragraphe 3 et les suivants, s'appliquent mutatis mutandis.

#### **2.3.3**

Une licence société autorise l'acheteur à utiliser le logiciel au sein de son entreprise sur plusieurs postes de travail. L'acheteur ne dispose d'aucun droit de cession du logiciel ou de distribution de licences secondaires.

Le logiciel peut être installé uniquement sur les serveurs dont l'accès est réservé aux collaborateurs de l'acheteur.

L'utilisation du logiciel en réseau n'est possible que dans le cadre de la licence société.

#### **2.3.4**

Une licence avec redistribution inclut les droits conférés par une licence société. De plus, ce type de licence autorise l'acheteur à reproduire le logiciel fourni par Lenze et à accorder des licences secondaires à ses propres clients.

La licence elle‐même ne peut pas être cédée à un tiers, ni faire l'objet de l'octroi de licences secondaires, en dehors de ses propres clients.

Le logiciel peut être installé uniquement sur un serveur dont l'accès est réservé aux collaborateurs de l'acheteur.

L'acheteur endosse la responsabilité exclusive des éventuelles exigences liées à l'exportation. Les licences secondaires ne doivent être accordées qu'aux fins d'utilisation du logiciel en combinaison avec des appareils Lenze ou fabriqués par l'acheteur et intégrant des appareils Lenze.

Les licences secondaires peuvent être octroyées exclusivement sous la forme d'une licence par appareil/poste de travail (licence monoposte). Pour chaque licence secondaire octroyée, l'acheteur doit transmettre à ses acquéreurs un certificat de licence propre portant la signature des deux parties. Ce certificat de licence doit contenir les informations suivantes :

les noms de l'entreprise du client Lenze et de l'acheteur, la clause précisant qu'il s'agit d'une licence secondaire obtenue à partir d'une licence initialement fournie par Lenze, la disposition stipulant que Lenze est le détenteur des droits d'auteur du logiciel, la restriction à une licence monoposte sans droit de reproduction, la référence aux conditions d'utilisation et d'octroi de licence de Lenze pour les logiciels réservés exclusivement à un usage commercial avec mention du lieu de publication correspondant sur Internet (www. ....), ainsi qu'une copie originale des conditions générales de vente de Lenze jointe en annexe.

#### **2.3.5**

Si le logiciel est lié à des bibliothèques de programme qui sont sous licence LGPL, ce point 2.3.5 s'applique à ce logiciel sous réserve des remarques suivantes :

en cas de lien du logiciel avec les bibliothèques de programme qui sont sous licence LGPL, version 2.1 : l'acheteur est en droit de modifier, pour un usage interne, le logiciel qui est lié avec les bibliothèques de programme sous licence LGPL 2.1, de l'analyser et de le reconfigurer à cet effet. Une transmission des informations ainsi acquises et du logiciel modifié n'est pas autorisée. Une liste des logiciels qui sont liés avec les bibliothèques de programme sous licence LGPL 2.1 est disponible dans le répertoire « License » et, après l'installation, dans le dossier « License », sous le répertoire d'installation des composants correspondants.

en cas de lien du logiciel avec les bibliothèques de programme qui sont sous licence LGPL, version 3.0 : l'acheteur est en droit, pour un usage interne, d'analyser et de reconfigurer le logiciel qui est relié avec les bibliothèques de programme sous licence LGPL 3.0 afin de pouvoir modifier les bibliothèques de programme sous licence LGPL 3.0 et de supprimer les erreurs du logiciel. Une transmission des informations ainsi acquises n'est pas autorisée, de l'analyser et de le reconfigurer à cet effet. Une transmission des informations ainsi acquises et du logiciel modifié n'est pas autorisée.

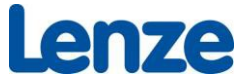

Une liste des composants propriétaires qui sont liés avec les bibliothèques de programme sous licence LGPL 3.0 est disponible dans le répertoire « License » et, après l'installation, dans le dossier « License », sous le répertoire d'installation des composants correspondants.

#### **2.3.6 Gratuiciels :**

Les gratuiciels sont des logiciels remis à titre gratuit aux acheteurs par Lenze.

Les acheteurs sont autorisés à utiliser ce logiciel ainsi qu'à le copier et à le transmettre gratuitement à des tiers.

Toute revente à des tiers est interdite.

En cas de transmission du logiciel à un tiers, il doit être fait mention qu'il s'agit d'un logiciel Lenze.

#### **2.4**

L'acheteur est autorisé à créer une copie de sauvegarde du logiciel. Cette copie doit être protégée contre tout accès par des tiers.

#### **2.5**

Sans préjudice du droit d'utilisation accordé, Lenze conserve tous les droits sur le logiciel, y compris sur toutes les copies intégrales ou partielles de celui‐ci réalisées par l'acheteur. L'acheteur conserve cependant la propriété du support d'enregistrement. Il s'engage à conserver intactes les mentions de protection et de copyright contenues dans le logiciel.

#### **2.6**

L'acheteur s'engage à interdire l'accès au logiciel à des tiers, qu'il s'agisse de l'original ou de copies intégrales ou partielles, en dehors des conditions fixées par la licence achetée.

#### **2.7**

L'acheteur n'est pas autorisé à remanier, modifier, développer ou transformer le logiciel sans l'accord préalable de Lenze, ni à en extraire des éléments constitutifs. Le paragraphe § 69 e UrhG (législation allemande sur les droits d'auteur) reste applicable.

#### **2.8**

Le logiciel est livré dans la version figurant dans la description du produit contenue dans le fichier LISEZ‐MOI.TXT sur le support de données fourni. À défaut, le numéro de version peut être consulté dans l'Application Knowledge Base (AKB) sur www.lenze.com. Les modifications techniques éventuelles apportées après l'édition de cette version aux produits qui peuvent être mentionnés dans le logiciel nepourront être prises en compte par celui‐ci. Le champ d'application du logicielest limité en conséquence.

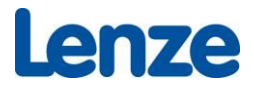

#### **2.9**

Les parties conviennent qu'il est actuellement impossible de mettre au point un logiciel qui soit sans faille dans toutes les conditions d'utilisation. La notice d'utilisation jointe ou l'aide en ligne mise à disposition par Lenze ainsi que l'Application Knowledge Base spécifient l'usage conforme à la fonction et les conditions de mise en œuvre du logiciel. Toutes les failles actuellement connues du logiciel sont par ailleurs répertoriées dans l'Application Knowledge Base. Lenze garantit un usage conforme à la fonction du logiciel, en accord avec la notice d'utilisation en vigueur. Ceci est valable en particulier pour les informations ne figurant que dans la notice d'utilisation, qui doivent être mises en évidence et soulignées. En cas de doute, il ne s'agit pas de caractéristiques garanties. Tout vice doit être justifié par l'acheteur au moyen de documents vérifiables, et doit être reproductible. Le vice est avéré lorsque le bon fonctionnement du logiciel est entravé de façon significative. Dans ce cas, Lenze est contraint d'y remédier, au choix, en corrigeant le vice ou en fournissant un produit sans défaut, dans la mesure où cela n'entraîne pas des frais excessifs.

Si Lenze ne parvient pas, au bout de deux tentatives et dans un délai raisonnable, à corriger les écarts significatifs relevés par rapport aux informations figurant dans la notice d'utilisation ou à permettre à l'acheteur d'utiliser le logiciel conformément aux dispositions du contrat, celui‐ci est en droit d'exiger une remise sur le prix de la licence ou, si le logiciel est inutilisable, la résiliation immédiate du contrat de licence et le remboursement du prix d'achat.

La garantie ne couvre pas les vices découlant d'un non-respect des conditions de mise en œuvre prévues du logiciel et spécifiées dans la notice d'utilisation.

La durée de la garantie est de 12 mois. Elle débute avec la transmission des risques (cf. point 2.2) et cesse de courir à la première mesure corrective.

Toute prétention de garantie autre que celles mentionnées dans ce point est exclue, dans la mesure où le cadre légal est respecté.

Le logiciel que nous avons créé a été conçu pour des applications technico-scientifiques. Il incombe à l'acheteur/à l'utilisateur de s'assurer que le logiciel est utilisé exclusivement par un personnel compétent, qualifié et maîtrisant ce domaine de spécialité.

Dans la mesure où les calculs effectués par le logiciel se basent sur des informations fournies par l'utilisateur/l'acheteur, ce dernier se porte garant de l'exactitude et de l'exhaustivité des informations fournies par ses soins ou par l'un de ses exécutants. Lenze décline toute responsabilité relative à des calculs ou à des conseils erronés, inutilisables ou incomplets s'expliquant par des informations inexactes ou incomplètes fournies par l'acheteur/l'utilisateur ou par ses employés.

#### **2.10**

Lenze est toujours responsable, vis‐à‐vis de l'acheteur, de tout dommage dû à la malveillance ou à la négligence de ses employés ou de ses sous‐traitants, ainsi que par l'absence de propriétés annoncées.

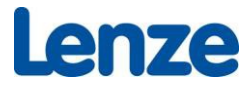

De plus, Lenze est responsable de toute réalisation défectueuse de ses employés ou de ses sous‐ traitants dans la mesure où le bon fonctionnement du logiciel fourni est mis en cause, mais aussi de toute violation ou non‐observation d'autres obligations essentielles au bon déroulement de ce contrat, ou de toute mise en danger de la vie ou de la santé d'autrui.

Si Lenze ou l'un de ses agents d'exécution contrevient aux obligations contractuelles décrites dans la dernière phrase du précédent paragraphe suite à une légère négligence, Lenze est uniquement tenu de réparer les dommages prévisibles convenus lors de la conclusion du contrat. L'acheteur est tenu de prévenir la société Lenze par écrit avant la conclusion du contrat de tout risque particulier, de toute possibilité de dommage atypique et de toute estimation hors normes des dommages éventuels. Nous déclinons toute responsabilité relative à quelque dommage consécutif, indirect ou lié à des revendications de tiers que ce soit, ainsi qu'à toute perte économique. De plus, pour chacun des cas particuliers décrits dans le présent paragraphe, la responsabilité de Lenze est limitée à 10 226 000 EUR pour les dommages corporels, à 10 226 000 EUR pour les dommages matériels, jusqu'à six fois le prix d'acquisition de la licence concernée pour les dommages financiers et à 10 000 EUR pour les gratuiciels.

La clause de restriction de la responsabilité de Lenze exposée au paragraphe précédent s'applique également en cas de violation aux obligations contractuelles résultant d'une faute d'un collaborateur Lenze ou d'un personnel mandaté par Lenze ne faisant partie ni du personnel d'encadrement, ni des dirigeants de Lenze, ni d'une catégorie de personnel comparable.

Ce principe de responsabilité s'applique de la même façon aux collaborateurs Lenze et au personnel mandaté par Lenze.

Lenze n'est responsable de la restauration des données que si l'acheteur garantit que ces données peuvent être reproduites à un coût raisonnable à partir de fichiers de sauvegarde conservés dans un format lisible par une machine suivant un procédé de traitement informatique normal.

Les dispositions ci-dessus ne remettent pas en cause la responsabilité prévue par la loi relative à la responsabilité du fait de produits défectueux.

#### **2.11**

Par ailleurs, sauf disposition contraire dans le présent document, les conditions générales de vente du groupe Lenze applicables aux livraisons et aux prestations de conseil s'appliquent.

#### **2.12**

Le droit applicable est le droit allemand. Le tribunal compétent est celui dont dépend le siège de la société du groupe Lenze concernée.

### **Lenze**

#### **3 Dispositions relatives aux FOSS**

#### **3.1**

Lenze commercialise également des logiciels sous licence open source, c'est-à-dire qui répondent aux exigences de la définition « open source » et/ou de la définition « logiciel libre » (dénomés ci‐après « FOSS »). Une liste des composants logiciels sous licence FOSS et des textes de licence applicables sont disponibles dans le répertoire « License » et, après l'installation, dans le dossier « Licence » sous le répertoire d'installation des composants correspondants.

#### **3.2**

Le code source du FOSS est remis à l'acheteur sur le support de données avec les mentions correspondantes relatives au droit d'auteur, les clauses de non‐responsabilité et les éventuelles autres remarques. Le code source peut également être téléchargé.

#### **3.3**

Lenze garantit que l'acheteur est en droit d'utiliser le FOSS aux fins prévues dans le contrat. L'acheteur peut acquérir auprès des détenteurs des droits concernés d'autres droits d'utilisation liés au FOSS s'il conclut avec ces détenteurs des droits des contrats de licence conformes aux conditions s'appliquant aux licences open source applicables.